## Download Photoshop 2021 (Version 22.3.1) With Full Keygen With License Key WIN & MAC 64 Bits 2022

Cracking Adobe Photoshop is not as straightforward as installing it. It requires a few steps to bypass the security measures that are in place. First, you must obtain a cracked version of the software from a trusted source. Once you have downloaded the cracked version, you need to disable all security measures, such as antivirus and firewall protection. After this, you must open the crack file and follow the instructions on how to patch the software. Once the patching process is complete, the software is cracked and ready to use. After the patching process is complete, you'll have a fully functional version of Adobe Photoshop on your computer. To make sure that the software is running properly, you should check the version number to ensure that the crack was successful. And that's it - you have now successfully installed and cracked Adobe Photoshop!

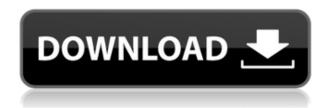

**ABOVE:** A selection window in Adobe Photoshop CC 2018. As opposed to the previous edition, the window shows you the colour models of the image. **BELOW:** A set of images created with Photoshop CC using the selection window. Easier object selection and easier selection: At first, using Photoshop was a pain in the butt. In fact, you probably thought it was impossible to do anything useful with this bloated program. But, then the version of Photoshop that came with Lightroom was released. It was a major improvement, but not complete. However, one year after the release of that version, Philip Bloom, product manager at Adobe, hinted at doing more for the object selection. This is what he told Lightroom users: While you may not want to make any promises about what will be included in the new version, you can be certain that object selection will be improved. It is a fundamental change in the way you work with images. **ABOVE:** A new interface in Photoshop has been introduced. The classic interface hasn't been completely abandoned though, as it is still accessible by highlighting its icon in the "File" menu. BELOW: A set of images created using Preview's Quick Selection tool. All modern incarnations of Photoshop seem to include the preview tools. This is especially true for the new Lightroom version by designer Dwayne Bellman. However, this is not the case in older versions, where the image pane does not include a preview tool for all supported file formats. It makes editing more complicated for some formats, for example, when you have to convert a JPEG back to a RAW before you can do an edit.

## Photoshop 2021 (Version 22.3.1) Download Serial Number 2023

We will assume you are using a personal computer running a modern version of Adobe Photoshop. What this means is that for things like layers, you will use Photoshop's Layers panel, and for brushes, you will use Photoshop's Brush panel. You can also find these panels on the Mac version of Photoshop. One of the more powerful abilities in Photoshop is the use of a collection of preset filters. Presets are like the default settings for a tool. This gives you the ability to apply them in a variety of ways. You can also create your own presets. From within Photoshop, you can learn about many of the features you might use via Help. You can even go straight to a specific function via Help. For example, you can get to the Layers dialog by going to **Windows > Commands > Layers**. When it comes to a new user's first project, there's little more important than how you organize the items in the project. In Photoshop, you have a Masters panel. In this panel, you have a panel for manipulating items, and a panel for arranging them. In late 2019, Adobe announced the Creative Cloud Collection that is an experiment to take the existing versions of Adobe Photoshop and Premiere Pro and bring them to the web. According to Adobe, this is now the Photoshop Creative Cloud Software Complete Collection in its entirety, meaning that Photoshop was able to be brought back to the web. You can learn more about this unique release in our December 2019 article, "What's New in Creative Cloud 2020." However, if you are using the most recent (4.0) version of Photoshop CC, you can now use this plug-in and start to develop web applications using Photoshop. 933d7f57e6

## Download free Photoshop 2021 (Version 22.3.1)With Product Key Keygen [32|64bit] {{ latest updaTe }} 2022

Sharing for Review (beta) is a new way for users to collaborate inside Photoshop without having to leave the app. It allows users to apply their own edits to an image, then collaborate back and forth with other users without leaving Photoshop. This can be a vital tool, especially when collaborators aren't in the same place on the same time. There are two modes of Seeing: Collaboration View and Shared View. In collaboration view, each user can independently edit the same file and share their changes. They can also view others' edits, which is useful when notes or comments need to be kept in sync. In shared view, each user can collaborate in real time—no explicit collaboration is required. In the latest release, Photoshop now supports SVG (Scalable Vector Graphics) Draw, the next iteration of Adobe Illustrator Draw. This is super-fast vector drawing tool and ideal for web and mobile graphics creation. Users can seamlessly apply shape layer effects to create 3D designs and effects. Next, Photoshop has improved layer visibility by providing different viewing modes. Pixel data is fully visible when viewing a layer in the Layers panel and selection is fully visible when viewing a layer in a Selection or Adjustments panel. All other view modes use an adaptive vignette, which can help prevent light from creeping into the edges of the layer while retaining sharpness. Additionally, Photoshop has improved selection modes. Selections can now be accessed in keyboard-driven views. For instance, the Selection Forward, Reverse, and Normal keyboard shortcuts are available in the Inverse Selection dialog. The Add Layer Mask dialog can be keyboard driven. A new cursor in the shape of a sphere serves as an alternate tool to select a face or edge boundary. In addition, variable geometry selection is now always on by default.

download photoshop cs5 full crack kuyhaa download photoshop cs5 crack keygen download free photoshop cs5 with keygen full version photoshop cs5 crack free download for windows 10 adobe photoshop cs5 extended version 12.0 free download photoshop cs5 1 download free photoshop cs5 free download for windows 10 64 bit adobe photoshop cs5 12.0.4 download download photoshop cs5 full crack jalantikus download photoshop cs5 jalantikus

Photoshop is a professional digital imaging, graphics, and photo editing application developed by Adobe. It is commonly used in professional and consumer markets to create and edit photographs, logos, illustrations, publications, and a variety of other graphical content. Photoshop is used by graphic artists, illustrators, photographers, web designers, post-production professionals, and amateur web users.

This change will be well-received by the community, and provide the best possible means for using Photoshop for its intents and purpose of being a sophisticated, content-creation app in the world. So what's here right now which will be part of this introduction of the new workflow? The first crop tool is now the same one used inside of Photoshop, so instead of

having to go to the context-sensitive toolbox, you will be able to use the new crop tool. To get Adobe Photoshop CC 2019, you need to purchase either the desktop, or mobile Photoshop Creative Cloud subscription plan, and download the Creative Cloud version of Photoshop CC. You will then be able to unlock new features from all the future versions of Photoshop, so you can get a lot of value for your money on the year ahead. If you're not familiar with Adobe Creative Cloud, it allows you to have a subscription to Photoshop and other modules for professional output, paired to an internet connection to work online. It includes everything for you to access Photoshop CC 2019. If you're on a mobile device, you can work with images though Chrome, Firefox, or Safari, with a subscription to Adobe Creative Cloud. Adobe works with Google Play and iOS App Store as well, but that costs an extra charge.

With every new version, Adobe Photoshop is developed, from a simple small photo editing tool to an industry-leading software that changed the global graphic designing and multimedia industries standards. Every new version has some new features introduced, but there are a few tools that are being tested with time and remain sturdy and highly important to the designers. Here are some tools and features that are proved as the best of Adobe Photoshop: With this transition to newer native APIs, together with the recent reboot of 3D tooling at Adobe featuring the Substance line of 3D products, the time has come to retire Photoshop's legacy 3D feature set, and look to the future of how Photoshop and the Substance products will work together to bring the best of modern 2D and 3D to life across Adobe's products on the more stable native GPU APIs. Adobe Photoshop provides a wide range of powerful functions, from non-destructive adjustment of the image to the selection and removal of the unwanted objects to merging several images into one. With a powerful set of features, it is highly efficient in creating artistic effects and patterns. These editing features are the staple feature which every image editor needs to perform flawlessly. The new features in Adobe Photoshop are powerful, but are not always intuitive. If you're working alongside an experienced designer, timing can be everything—a keyframe for a particular movement or effect may be a simple keyframe change that you couldn't have achieved without the new features.

https://techplanet.today/post/windows-7-loader-171-by-dazrar

https://techplanet.today/post/presto-1014-link-fullrar

https://techplanet.today/post/peregrinelabs-yeti-314-maya-2018-win-mac-lnx

https://techplanet.today/post/hd-online-player-jdpaint-5-55-13

 $\underline{https://techplanet.today/post/tekken-3-psx-eng-version-full-work-iso-656mb-mini-iso-43mb-memory-cards-by-thashak}$ 

https://techplanet.today/post/kodak-preps-53-link-full-22

https://techplanet.today/post/diljale-1080p-full-movie-portable-download

https://techplanet.today/post/autocad-civil-3d-2012-crack-updated

https://techplanet.today/post/toshiba-e-studio-232-printer-driver-download-for-windows-7-high-qualit

У

https://techplanet.today/post/pointlayout2018verified-crackxforce64

https://techplanet.today/post/boeing-737-300-500-cbt-lufthansa-free-download-free

This course is entirely devoted to Adobe Creative Suite 5 and Photoshop. You'll learn how to use Photoshop in many ways, including how to correct your photos and retouch them, how to use areas and selection, how to work with layers, and how to use the guick tools for simple editing. This course also gives an in-depth look at popular Photoshop techniques. Video editing software is becoming an important tool nowadays. You use it for making 30second commercials, short films, TV shows, and web videos. This course will teach you how to edit and create your own video. You will learn ways to add comments and tags, to trim, compile and apply transitions, and to sync audio and video. Adobe Photoshop includes a comprehensive set of powerful professional tools that can help you to achieve all your creative requirements. However, there are numerous other tools that can make the task simpler and better than Photoshop alone. The Adobe After Effects CS5 for Mac (or Windows) has a simple interface, includes features not found in Photoshop CS5, and is an essential tool for postproduction. Mac imaging software is all about simplicity, which is a bit ironic given that the software has a dizzying array of powerful features to accomplish tasks that were once typically only done in the darkroom. LORAC ArtFX Software, a video tutorial app designed to enhance your digital photographs like a pro! ArtFX is a completely new way to flaunt your photos to the World by applying splash colors to your images. ArtFX allows you to create exciting visuals, like unique viewfinders, with your photos.

Photoshop is so big that it's very daunting and difficult for beginners to get started, especially since there are two versions currently on the market--the professional-level Photoshop and free, consumer-level Photoshop Elements. Photoshop is actually divided into two programs: the professional (PS) version and Elements (PSE). The Elements version is similar to the one you can download from the Apple App Store. If you need a professional photo editor for mass market photos, industry professionals can utilize both versions. Photoshop is an absolute workhorse turning out thousands of amazing images a day. Images are retouched and enhanced by Adobe's professionals with the help of complex algorithms and a wide range of professional features. As a viewer, you won't be able to tell the difference between the PS and the free Elements version, but as an editor, you will appreciate the professional capabilities. As far as quality goes, Photoshop is the best. Not only does Photoshop produce excellent images, it also boasts an extremely broad spectrum of features. It's impossible for a single user to cover all the features in Photoshop. However, Bruce Ashford describes Photoshops toolset as: the most expansively powerful toolset for photographers anywhere. Photoshop is available for Mac and Windows. It comes in both Lite and Pro editions. For more information on Photoshop, users can visit: Photoshop Help Center On the surface, Photoshop seems like a complex program that requires a steep intellectual curve. The truth is, Photoshop is actually quite simple and easy to learn even if it requires a little training. Learning Photoshop is a learning process. Like any other software, Photoshop will have new features added very often. So it's important to stick with the program and learn each feature thoroughly.